Milwaukee School of Engineering CS421 – Advanced Computer Graphics Lab  $3$  – Lighting

Student: Marek Handl Date: January 2007

 $\triangleright$  Screenshot

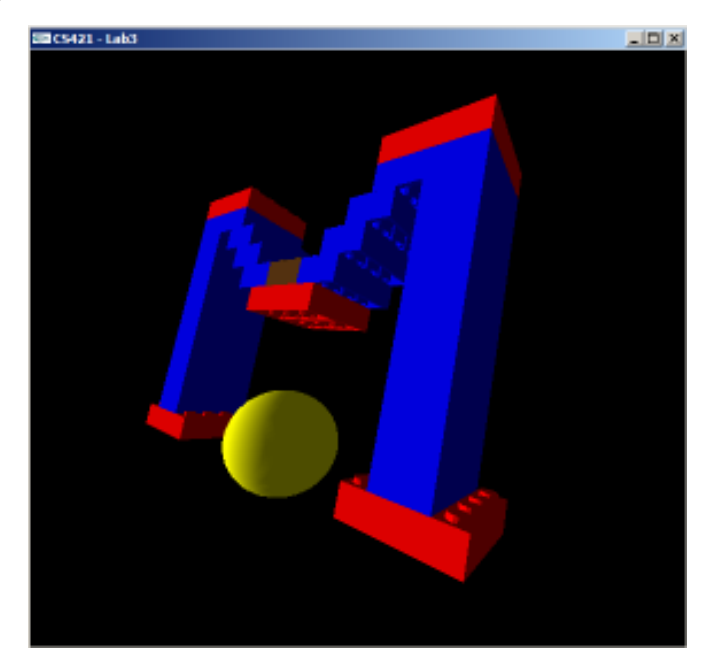

# $\triangleright$  Implemented functionality

There are multiple Lego bricks placed so they create a character M and there is also a sphere, which makes lighting effects more visible.

One ambient light and one positional light is used.

Perspective and view volume is defined by glFrustum and glLookAt methods.

The whole object can rotate, the light can change its position automatically. Using mouse it is possible to change the LookFrom and LookAt coordinates.

# $\triangleright$  Controls

All characters have to be lower case.

- $q$  quit the program
- $r$  reload the input file
- a start/stop animation rotation of the model
- l start/stop light animation rotation of light's position about models center
- $x$  enable/disable rotation about x-axis
- y enable/disable rotation about y-axis
- z enable/disable rotation about z-axis

While holding down the left mouse button and moving horizontally, the LookFrom point zcoordinate is being changed – works as zoom function.

While holding down the right mouse button and moving horizontally and vertically, the LookAt point x a y coordinates are being changed. This effect is a bit harder to get because it is not the same as panning.

#### $\triangleright$  Extra features

- display list is used for efficiency
- the model can rotate automatically
- the light can rotate about model automatically
- zoom in/out

## $\triangleright$  Problems

I was not able to make specular part of light working. Once I changed the diffuse light to black the light had no effect at all.

## $\triangleright$  Files

Whole program is in *main.cpp*. Lego.cpp is used to create Lego bricks. stdafx.cpp is used to include some standard libraries. Source file used to build something from multiple Lego bricks is data.dat.